# PREPARATION + ACHATS

**Lors de la préparation du chantier et des achats, le BIM peut trouver son utilité dans le calcul des quantités et dans l'élaboration de plans d'exécution de qualité. Il offre en outre des possibilités d'intégration avec le planning, le processus de préfabrication et divers outils numériques.**

# Le BIM pour la préparation de chantier et les achats

#### **1 Calcul des quantités**

Tout comme dans la phase précédente (voir p. 22-23), le BIM peut être utilisé au stade de la préparation du chantier et des achats, afin de calculer les quantités à partir de la maquette numérique du bâtiment, et d'extraire les données à transmettre aux sous-traitants pour leur permettre d'établir leur offre de prix. Dans ce contexte, il est néanmoins primordial que les maquettes soient complétées avec les données relatives à l'exécution.

#### **2 Techniques d'exécution**

### *2.1 Perception améliorée*

Des plans d'exécution, des détails et d'autres informations (liste de portes, par exemple) peuvent être extraits à partir de la maquette. On obtient ainsi plus rapidement des plans détaillés pour divers usages spécifiques et la perception du projet s'en trouve dès lors améliorée pour les exécutants. Dans le cas de l'application d'une peinture ignifuge sur des poutres et des poteaux en acier, on peut, par exemple, générer différentes coupes (en 2D et en 3D) pour chaque élément, ce qui permet à l'exécutant d'identifier avec davantage de précision les éléments à peindre.

Soulignons que les maquettes élaborées par l'exécutant ne sont pas les seules à pouvoir l'aider dans son travail : les différents plans et coupes qui sont extraits des maquettes créées par les concepteurs (projets de petite taille) ou par l'entrepreneur général (projets de grande envergure) lui donnent, eux aussi, un bon aperçu du projet.

### *2.2 Détection des erreurs (clash detection)*

Un autre atout de l'utilisation des maquettes numériques repose sur la détection des conflits (voir p. 8) : en anticipant les problèmes et en y apportant des solutions au préalable, on limite le risque d'erreurs sur chantier et, ce faisant, on réduit les coûts d'inefficacité. Un entrepreneur (ou un sous-traitant) chargé de réaliser une structure en acier peut ainsi établir sa propre maquette partielle et vérifier si son travail n'entre pas en contradiction avec d'autres éléments, en réunissant toutes les maquettes partielles et en les comparant entre elles. Cette opération permettra, par exemple, de constater que l'embase d'un poteau en acier est incompatible avec la forme des poutres en béton sous-jacentes (voir figure 1).

#### *2.3 Bibliothèque d'objets et de matériaux*

Grâce à la maquette numérique, on peut également recourir à des bibliothèques d'objets et/ou de matériaux. Il s'agit de

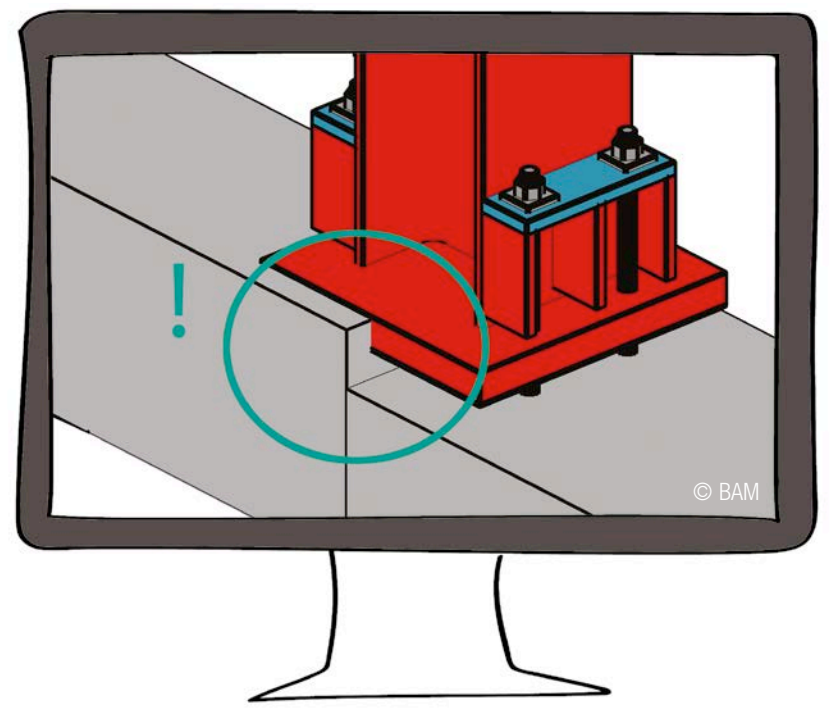

1 | Exemple de détection d'erreur : grâce au BIM, le conflit entre l'embase du poteau en acier et la poutre en béton est identifié et traité sur écran afin de ne pas poser problème lors de l'exécution.

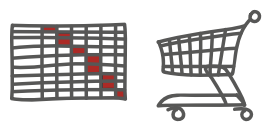

bibliothèques en ligne contenant différents matériaux et objets accompagnés d'informations graphiques ou autres (capacité d'un système de ventilation, par exemple). L'utilisateur peut ainsi incorporer dans la maquette un certain type d'isolation ou de chaudière et y greffer les informations correspondantes. A l'aide d'un outil compatible avec le BIM, il lui sera possible de choisir le type de brique, l'appareillage de la maçonnerie, l'épaisseur et la couleur des joints horizontaux et verticaux, mais aussi d'incorporer cette composition ainsi que les informations correspondantes dans la maquette (dimensions, paramètres sélectionnés, renvoi vers le site Internet contenant les informations à jour…). On peut ainsi générer des vues détaillées d'une façade montrant tous les nœuds et rendre ces informations accessibles à tous les partenaires. On peut en outre calculer les quantités exactes de briques de parement en vue d'établir le bon de commande.

## **3 Planning (BIM 4D)**

En couplant le planning des travaux à la maquette, il est possible, par exemple, de représenter sous forme de diagramme le déroulement du processus constructif dans le temps (au moyen de visualisations et de films d'animation). Ce support visuel facilite la communication entre les partenaires. Il peut être utilisé en vue de déterminer l'impact des travaux sur la circulation routière, d'étudier l'accès à un bâtiment voisin, de planifier les livraisons, d'aménager les lieux de stockage (virtuellement), de modéliser l'installation du chantier (position d'une grue, par exemple) et d'en assurer un suivi dans le temps, d'intégrer des structures temporaires telles que des échafaudages ou des étais au planning, et de vérifier qu'aucune erreur ne s'est glissée dans ce dernier (*clash detection* 4D). On peut même aller plus loin en incorporant les coûts à la maquette numérique accompagnée du planning et en établissant un planning d'évolution des coûts dans le temps.

#### **4 Lots de matériaux et préfabrication**

Grâce aux maquettes numériques, les

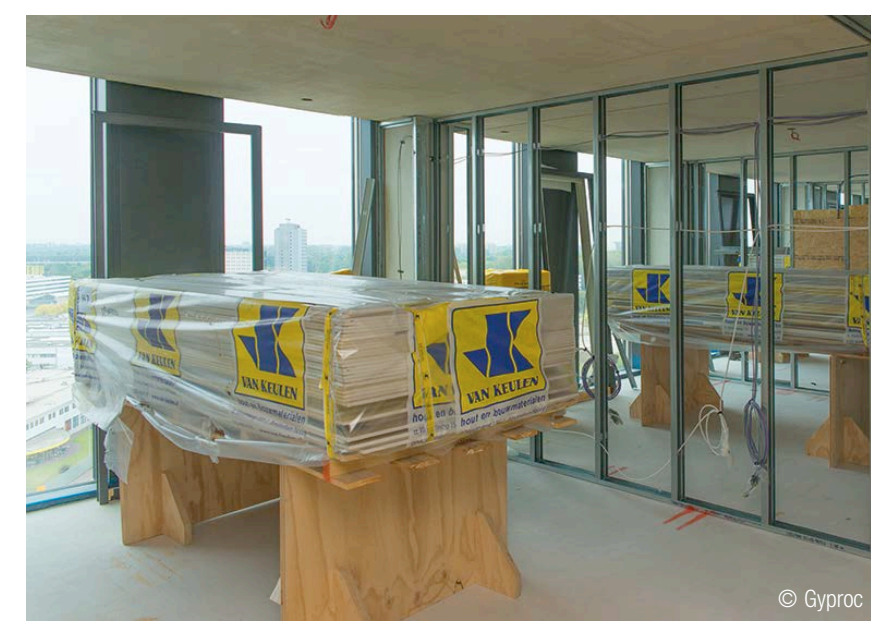

2 | Lots de plaques prédécoupées préparés pour chaque local grâce aux informations extraites de la maquette numérique.

fournisseurs, les fabricants et/ou les entrepreneurs (ou sous-traitants) sont en mesure de visualiser leur travail dans les moindres détails, ce qui réduit les risques d'erreur et accélère donc la mise en œuvre. Le BIM constitue également un outil très intéressant lorsque le projet est (partiellement) préfabriqué. D'autres préfèrent organiser le travail en constituant des lots de matériaux. Lorsqu'on doit poser des cloisons légères, par exemple, on peut constituer pour chaque local des lots de plaques prédécoupées selon les dimensions voulues et des lots de profilés adaptés à la composition des parois (voir figure 2). Il suffira ensuite à l'exécutant de suivre le plan et la numérotation prévus. Le fait de disposer directement des matériaux adéquats et de restreindre au minimum le travail de mesurage et de découpe permet ainsi un gain de temps considérable. Une préparation minutieuse à l'aide d'une maquette numérique aura donc non seulement pour effet de réduire les délais d'exécution, mais aussi de limiter la production de déchets sur chantier.

### **5 Scannage 3D et BIM**

Parmi les nombreuses applications numériques qui peuvent être couplées avec le BIM (voir p. 30-31), on compte

la technique du scannage 3D. Cette dernière peut être employée lors de la préparation du chantier afin de mesurer des ouvrages existants. On peut ainsi scanner un bâtiment à rénover, un bâtiment adjacent à une future construction ou encore des fenêtres existantes qui doivent être reproduites à l'identique. On obtient de la sorte une image (nuage de points) transposable en maquette numérique ou intégrable dans une autre maquette.

#### **6 BIM Métiers**

Comme nous l'avons expliqué dans l'article consacré à l'offre de prix et à la commande (voir p. 22-23), on pourrait également développer des outils spécifiques à la préparation du chantier. Un outil dédié à la pose de revêtements de sol permettrait, par exemple, de choisir le type de carreaux, ou encore l'épaisseur et la couleur des joints, et ce, en s'aidant d'une bibliothèque d'objets et/ou de matériaux. On pourrait alors calculer les quantités exactes de matériaux à commander et produire les plans d'exécution au moyen de ces données. On semble donc s'orienter vers des solutions BIM adaptées aux besoins de l'artisan qui seraient incontournables, notamment pour ce qui concerne la préparation de ses chantiers.